## Print Duplex with a Mac

## **Software:** Mac OS X **Platform:** Mac

 $\overline{\phantom{0}}$ 

## Overview

 You will learn to print using both sides of a sheet of paper. Printing double-sided is fun and easy. Help the environment as well!

## Process

1. From the File menu, choose Print

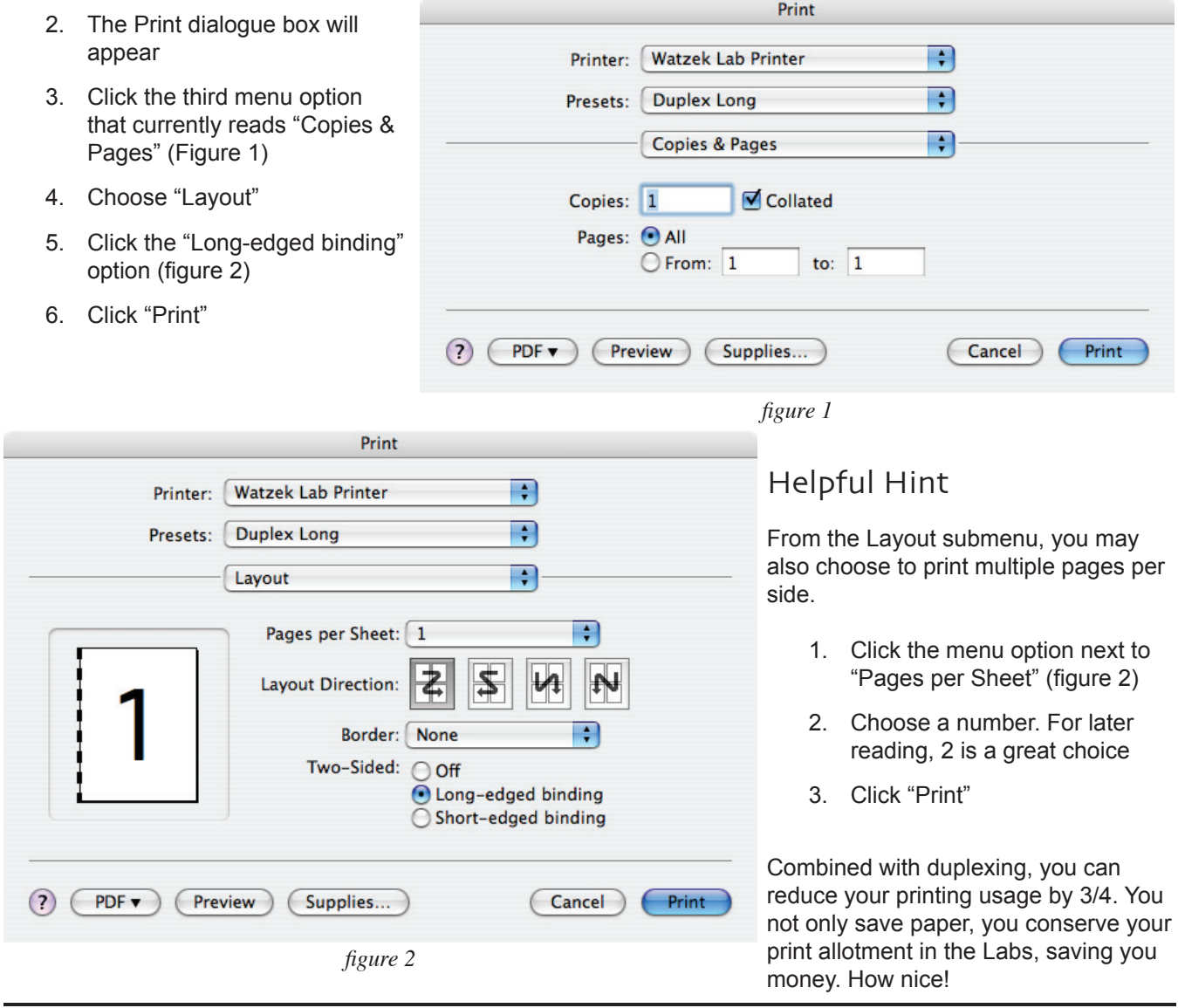